# Low Complexity Channel Estimation based on Compressive Sensing for OFDM System

Syouhaku Gyuu, Ziji Ma, Minoru Okada, Takeshi Higashino Network System Lab. Graduate School of Information Science Nara Institute of Science and Technology

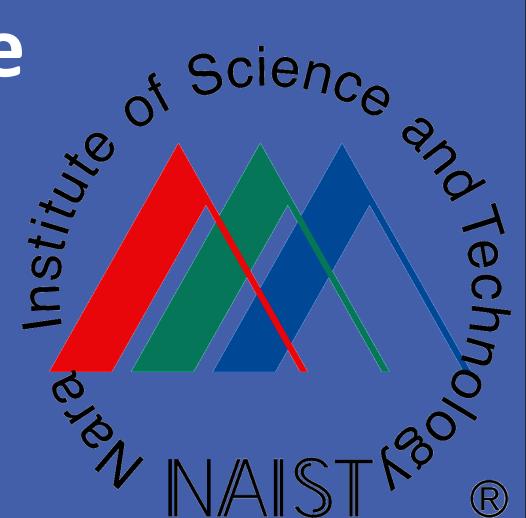

#### INTRODUCTION

In delay-Doppler double selective multi-path channel, the transmitted signal is reflected, diffracted and scattered from surrounding objects and arrives at the receiver as a superposition of multiple attenuated, delayed and frequency-shifted copies of the original signal.

The compressive sending (CS) based channel estimation provides accurate channel state information (CSI) and improves BER performance for OFDM systems. However, the high computational complexity due to the big size measurement matrix affects its implementation in high-rate communications. This paper proposes a low complexity scheme of CS-based channel estimation which use a 2-step method to estimate the CSI in time and frequency dimensions, sequentially. The proposed method can effectively reduce the measurement matrix size and lower the computational complexity.

#### In multi-path channel

- Reflection
- ReflectionDiffraction
- Scattering

# Objectives of channel estimation

- Accuracy
- Efficiency

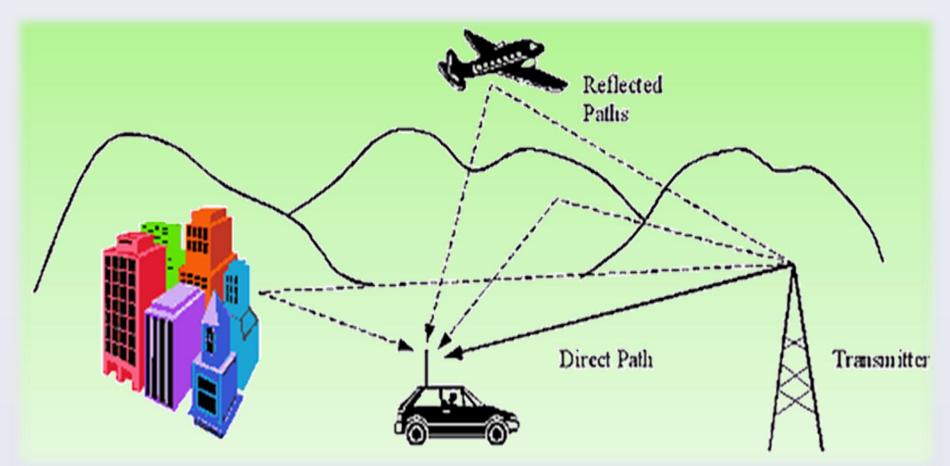

### **PROPOSED METHOD**

• 2-step method based on CS theory for OFDM system

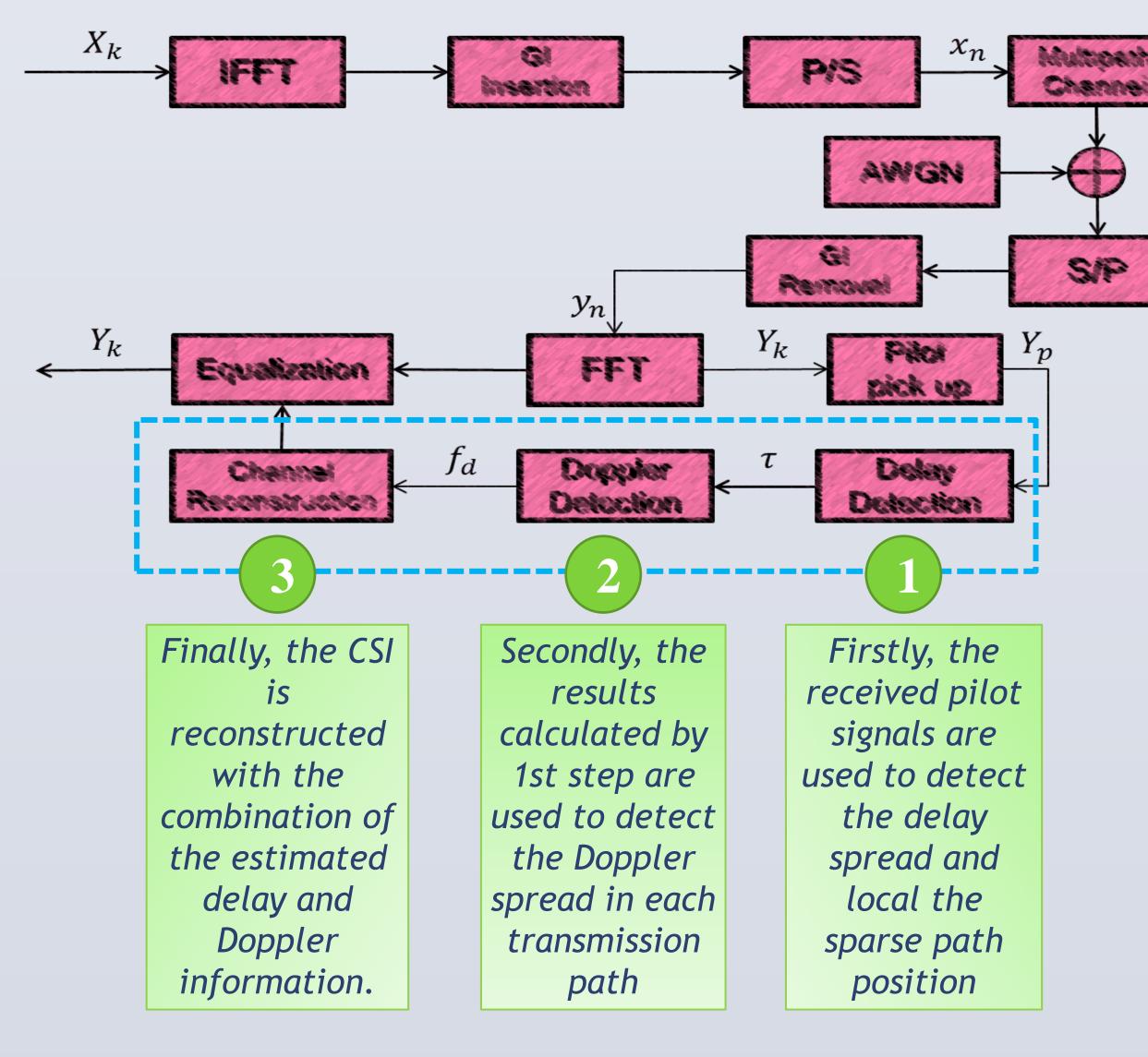

- > Lower computational complexity
- > Accurate channel estimation performance
- > Improving system efficiency

#### **CONCLUSIONS**

- ◆ The proposed 2-step method can successfully reconstruct the channel state information.
- ◆ The analysis results prove that the proposed method can reduce the computational complexity effectively.
- The proposed method using MMP gives better performance than using DS in terms of BER and computational cost.

#### **SYSTEM MODEL**

Basic OFDM system

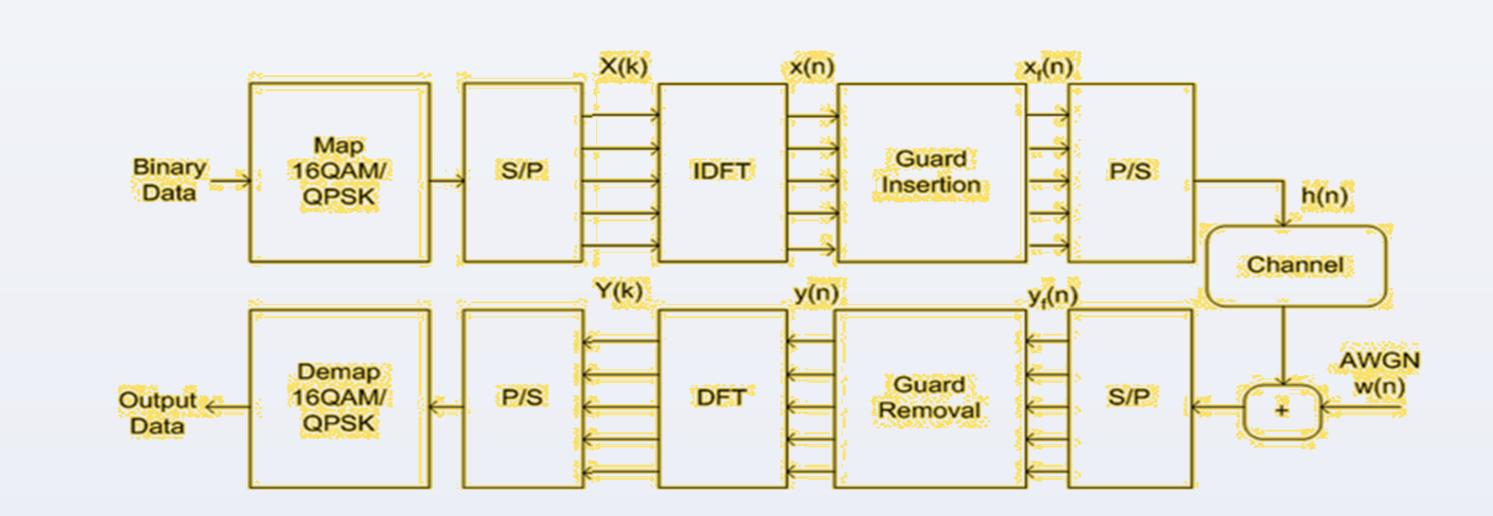

Compressive Sensing

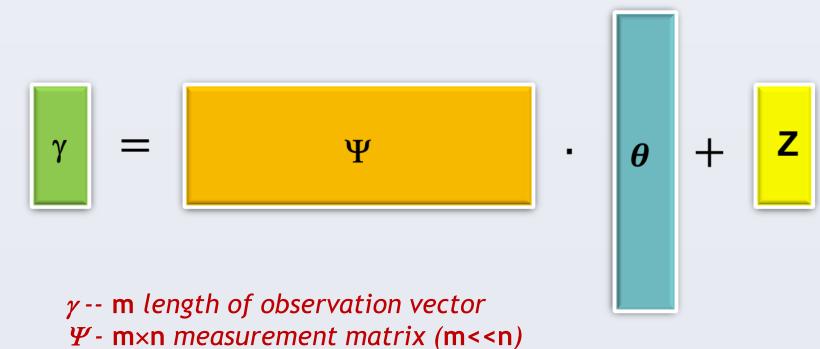

 $\theta$  - n length of p-sparse reconstruction vector

**Z - m** length of Additive White Gaussian Noise vector

- More accurate recovery
- Less sampling basis
- Sparse channel environment
- Appropriate non-correlative sampling basis
  - Solution of linear program

## **SIMULATION**

System Environment

| Simulation Parameter |                                     |
|----------------------|-------------------------------------|
| System model         | Basic OFDM                          |
| Channel model        | Double-selective multi-path channel |
| Modulation           | 16QAM                               |
| Bandwidth            | 20 MHz                              |
| Carriers             | 48                                  |
| FFT windows          | 64                                  |
| Sample times         | 32                                  |
| GI length            | 16                                  |
| Max delay spread     | 16                                  |
| Max Doppler spread   | 4                                   |
| Paths                | 3                                   |

Computational Complexity Analysis

| Simulation Time Cost Comparison (for 100 loops) |             |
|-------------------------------------------------|-------------|
| Conventional CS Method                          | 624.644 Sec |
| Proposed Method with DS                         | 37.162 Sec  |
| Proposed Method with MMP                        | 0.872 Sec   |

The proposed method gives about 90% reduction of computational cost against conventional CS-based method.

- BER Performance comparison
- ➤ In proposed method,
  using Orthogonal
  Matching Pursuit (OMP)
  algorithm gives about 2
  dB BER improvement
  against using Dantzig
  Selector (DS) algorithm.

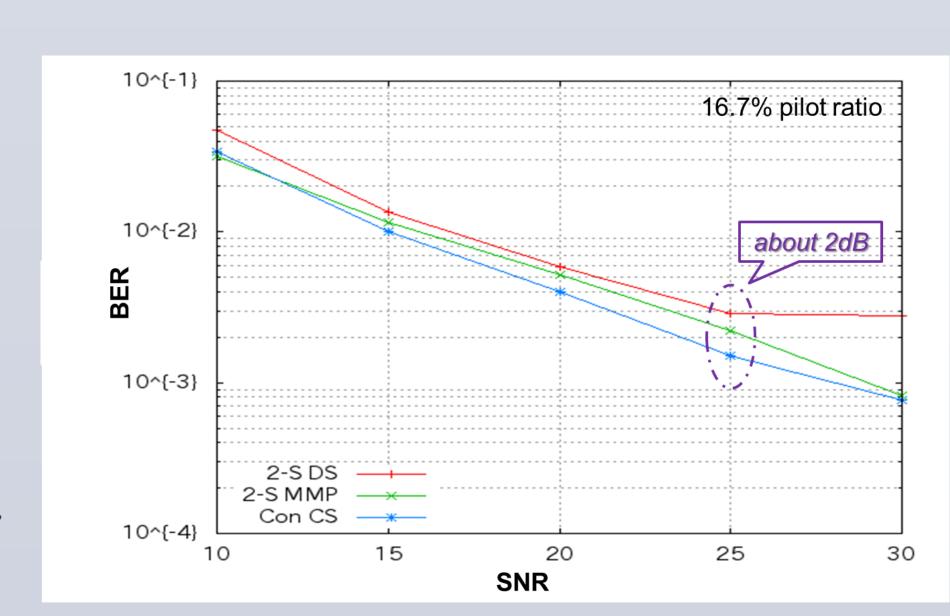